#### Linguagem SQL - Structured Query Language

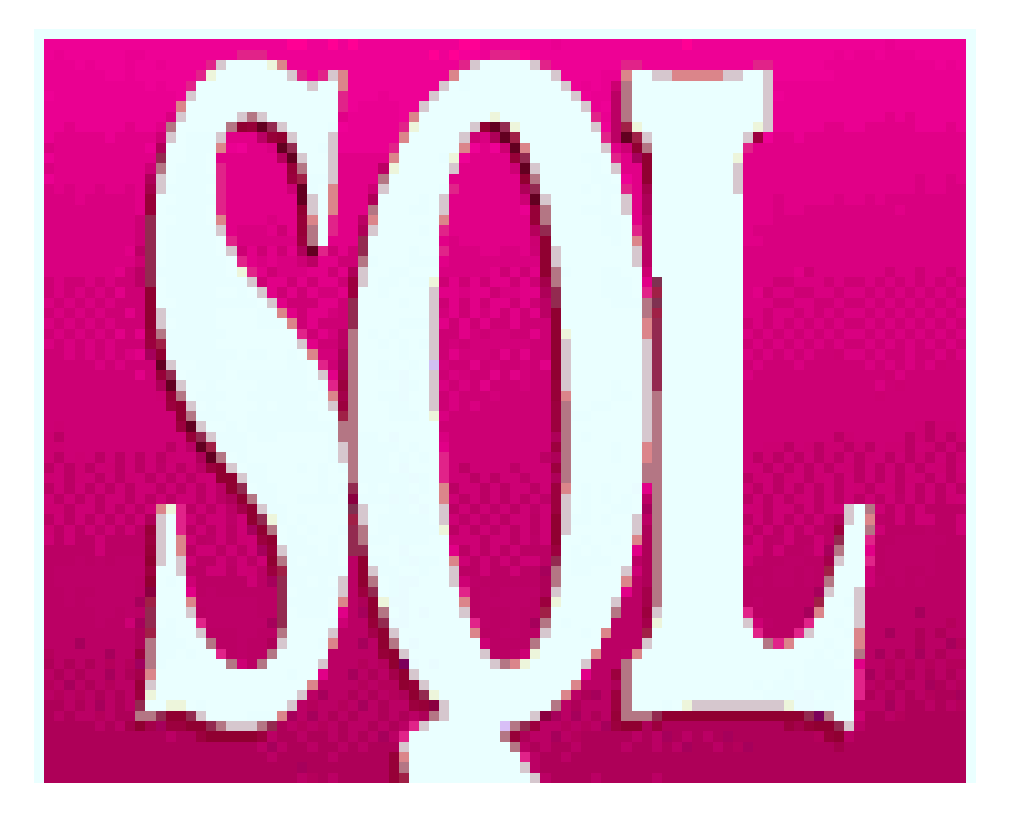

Breve introdução aos comandos:

- insert
- delete
- update
- select

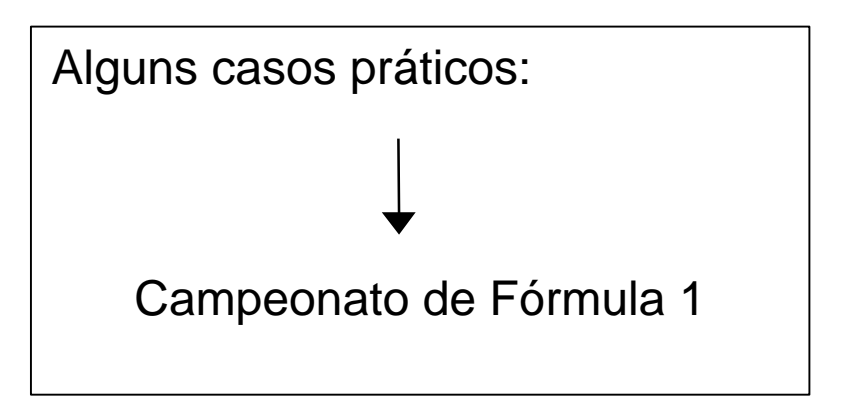

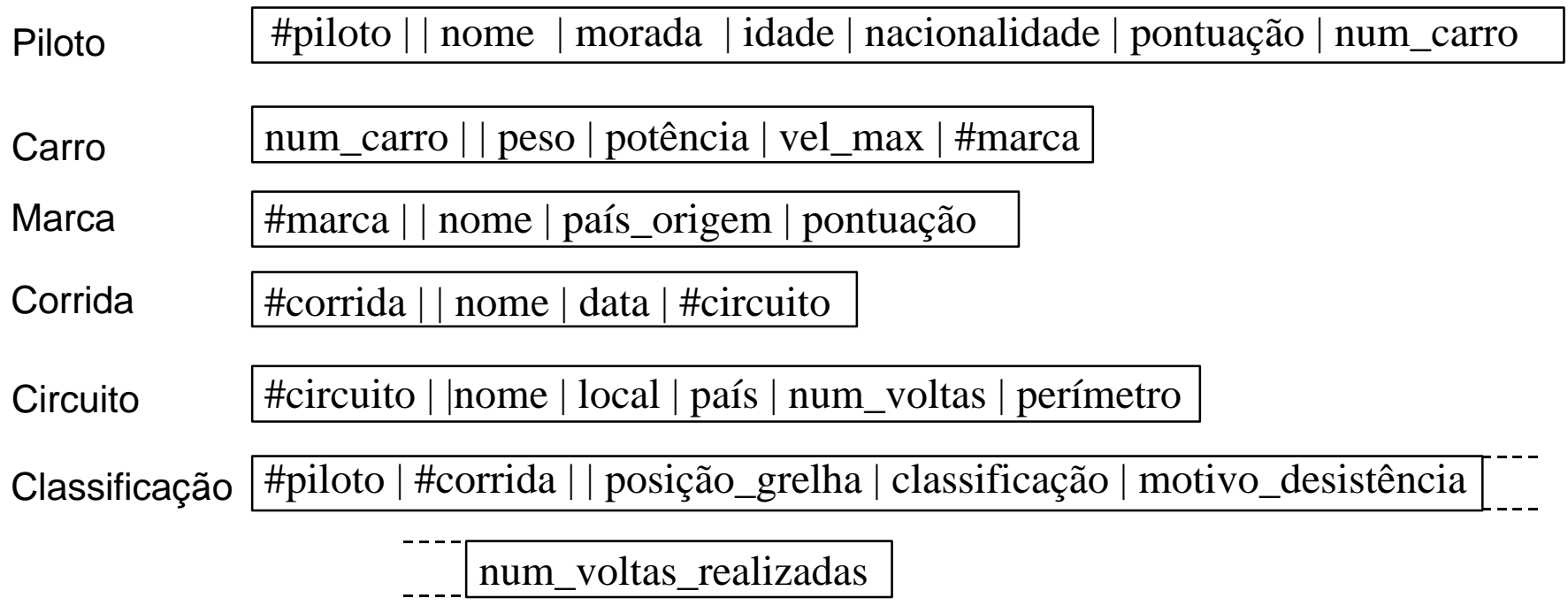

*O Comando INSERT da Linguagem SQL*

INSERT INTO nome\_da\_tabela

[(lista\_de\_campos)]

VALUES (lista\_valores);

EXEMPLO: Inserir a informação sobre o piloto Eddie Irvine

INSERT INTO Piloto ([#piloto], nome, morada, idade, nacionalidade, pontuação, num\_carro) VALUES (7, "Eddie Irvine", "Irlanda", 33, "Irlanda", 0, 7);

#### *O Comando DELETE da Linguagem SQL*

DELETE FROM nome\_da\_tabela

[WHERE lista\_de\_condições];

EXEMPLO: Apagar a informação dos pilotos de nacionalidade irlandesa

DELETE FROM Piloto

WHERE nacionalidade="Irlanda";

#### *O Comando UPDATE da Linguagem SQL*

UPDATE nome\_da\_tabela

SET nome\_do\_campo\_1=valor\_1, …, nome\_do\_campo\_n=valor\_n

[WHERE lista\_de\_condições]

EXEMPLO: Actualizar o nº de pontos do piloto Mika Hakkinen somando 4 pontos aos já existentes

UPDATE Piloto SET pontuação=pontuação+4 WHERE nome="Mika Hakkinen";

#### *O Comando SELECT da Linguagem SQL*

SELECT lista\_de\_campos

FROM lista\_de\_tabelas

[WHERE lista\_de\_condições]

[GROUP BY lista\_de\_campos]

[HAVING lista\_de\_condições]

[ORDER BY lista\_de\_campos [ASC | DESC]]

EXEMPLO: Apresentar uma lista com o nome dos pilotos alemães ordenados por ordem alfabética

SELECT nome

FROM Piloto

WHERE nacionalidade="Alemanha"

ORDER BY nome;

Apresentar uma lista com as datas das corridas e o nome dos circuitos onde se realizam.

SELECT data, Circuito.nome FROM Corrida, Circuito WHERE Corrida.[#circuito]=Circuito.[#circuito] ORDER BY data;

Apresentar uma lista com o nome dos pilotos classificados até 6º lugar inclusivé, e respectiva classificação, para cada um dos circuitos que constituem o campeonato.

SELECT Circuito.nome, Piloto.nome, classificação

FROM Piloto, Classificação, Corrida, Circuito

WHERE classificação <= 6 AND

Piloto.[#piloto]=Classificação.[#piloto] AND

Corrida.[#corrida]=Classificação.[#corrida] AND

Corrida.[#circuito]=Circuito.[#circuito]

ORDER BY Circuito.nome, classificação;

Apresentar uma lista com o nome dos pilotos que já venceram corridas mas que não participaram na corrida realizada no circuito de Monte Carlo.

SELECT DISTINCT nome

FROM Piloto, Classificação

WHERE Piloto.[#piloto] NOT IN

(SELECT [#piloto]

FROM Classificação, Corrida, Circuito

WHERE Corrida.[#corrida]=Classificação.[#corrida] AND

Corrida.[#circuito]=Circuito.[#circuito] AND

Circuito.nome = "Monte Carlo")

AND classificação = 1

AND Piloto.[#piloto]=Classificação.[#piloto]

ORDER BY nome;

Apresentar uma lista com o nome dos pilotos que já venceram corridas e o respectivo número de vitórias alcançadas, ordenada por ordem decrescente de número de vitórias

SELECT nome, COUNT(\*)

FROM Piloto, Classificação

WHERE classificação=1 AND

Piloto.[#piloto]=Classificação.[#piloto]

GROUP BY nome

ORDER BY COUNT(\*) DESC;

Apresentar uma lista com o nome dos pilotos que já venceram mais do que 3 corridas e o respectivo número de vitórias alcançadas, ordenada por ordem decrescente de número de vitórias

SELECT nome, COUNT(\*)

FROM Piloto, Classificação

```
WHERE classificação=1 AND
```
Piloto.[#piloto]=Classificação.[#piloto]

GROUP BY nome

HAVING COUNT $(*)$  > 3

ORDER BY COUNT(\*) DESC;

### *Como executar comandos SQL usando Macros?*

Queries de acção (INSERT, DELETE, UPDATE): acção RUNSQL